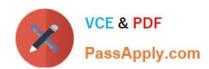

# 1Z0-1005<sup>Q&As</sup>

Oracle Financials Cloud: Payables 2018 Implementation Essentials

# Pass Oracle 1Z0-1005 Exam with 100% Guarantee

Free Download Real Questions & Answers PDF and VCE file from:

https://www.passapply.com/1z0-1005.html

100% Passing Guarantee 100% Money Back Assurance

Following Questions and Answers are all new published by Oracle
Official Exam Center

- Instant Download After Purchase
- 100% Money Back Guarantee
- 365 Days Free Update
- 800,000+ Satisfied Customers

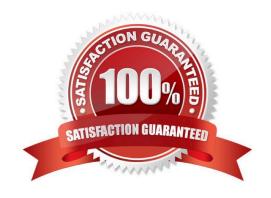

# https://www.passapply.com/1z0-1005.html

2024 Latest passapply 1Z0-1005 PDF and VCE dumps Download

#### **QUESTION 1**

Identify what Oracle considers two best practices when setting up Payables and Receivables account access for bank reconciliation. (Choose two.)

- A. Do not assign bank accounts to business units.
- B. Assign a few general ledger cash accounts to multiple bank accounts to facilitate book-tobank reconciliation.
- C. Business units must be granted access to the bank account.
- D. Only business units who use the same ledger as the bank accounts owning legal entity can be assigned access.
- E. Allow bank accounts to be accessed by all roles and users because the default value to secure a bank account by users and roles is No.

Correct Answer: CD

#### **QUESTION 2**

When creating a check payment, from where is the payment document defaulted?

- A. Legal Entity
- B. Bank
- C. Business Unit
- D. Bank Account
- E. Supplier

Correct Answer: D

## **QUESTION 3**

What is the difference between subject areas that append the word "Real Time" and those that do not?

- A. The "Real Time" subject areas are based on real-time transactions and those that are not, are based on historical data.
- B. The "Real Time" subject areas are based on real-time transactions in the applications, and those that are not, are based on data stored in the Oracle Business Intelligence Applications data warehouse.
- C. There is no difference.
- D. The "Real Time" subject areas are based on subledger transactions and the ones that are not are based on general ledger balances.

Correct Answer: B

## https://www.passapply.com/1z0-1005.html 2024 Latest passapply 1Z0-1005 PDF and VCE dumps Download

### **QUESTION 4**

Before you can configure payment approval rules, your company must define a payment approval policy. Which three are done by the payment approval policy? (Choose three.)

- A. It allows approvers to review payments and decide whether or not to approve a payment.
- B. It defines criteria for triggering the payment approval process, such as payment amount, bank account, or pay group.
- C. It defines a list of approvers who review payments and make final payment decisions.
- D. It defines when to initiate the payment approval process.
- E. It determines which payments must go through the payment approval process.

Correct Answer: BCD

#### **QUESTION 5**

What two job roles are required to access information within Functional Setup Manager? (Choose two.)

- A. Application Implementation Manager
- B. Any Functional User
- C. Application Implementation Consultant
- D. Functional Setup Manager Superuser
- E. IT Security Manager

Correct Answer: AC

1Z0-1005 PDF Dumps

1Z0-1005 Study Guide

1Z0-1005 Braindumps